# **CSCI2010U – Laboratory #3 More Java Programming**

### **Activity 0: Prepare project under Eclipse**

- Create a project called "lab3";
- Copy "lab3.java" into your workspace;
- Copy "questions.java" into your workspace;
- Right click project "lab3" and select "refresh";

### **Activity 1: Transposing a Matrix (1 mark)**

In q1, write a program that asks the user to enter 9 integers and place them into a 3x3 2d array. Then transpose the array so the first row becomes the first column, the second row becomes the second column, and the third row becomes the third column. Here is an example:

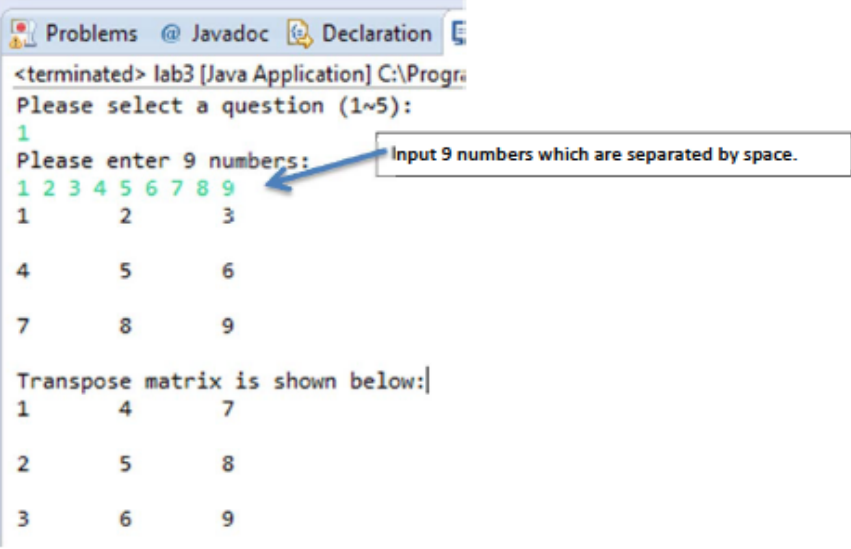

### **Activity 2: Overriding Methods (2 marks)**

You can find "Person.java" in lab3 package, it is a simple class that represents a person. Add it into your lab3 project. Since it does not explicitly inherit from any other classes, it inherits from the Object class in java.lang by default. This means it inherits all of Object's methods, including the equals method. However, the equals method in Object only returns true if both objects are actually the same object in memory, aliases of one another. Override the equals method so it returns true if two different Person objects share the same instance data. The following snapshot is an expected output.

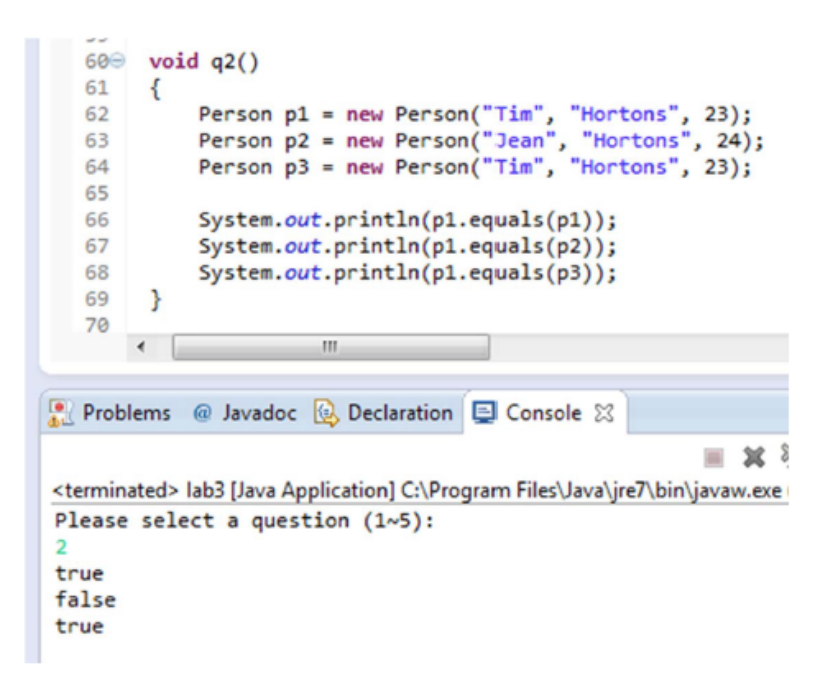

#### **Activity 3: Inheritance (2 marks)**

There are three class files called "Dog.java", "Yorkshire.java" and "Laborador.java" in lab3 package, now you can add them into your project and refresh your project.

- 1) Now, you should see two errors in "Yorkshire.java" and "Laborador.java" respectively. Try to fix them.
- 2) Add an abstract function called "avgBreedWeight" which return an integer number to the Dog class, you should see three errors in Dog.java, Yorkshire.java and Laborador.java. Fix these errors.
- 3) Define two Dog instance in q3, one is "Yorkshire", another is "Laborador". Call corresponding speak function for two instance and print out the result. Code example is shown below:

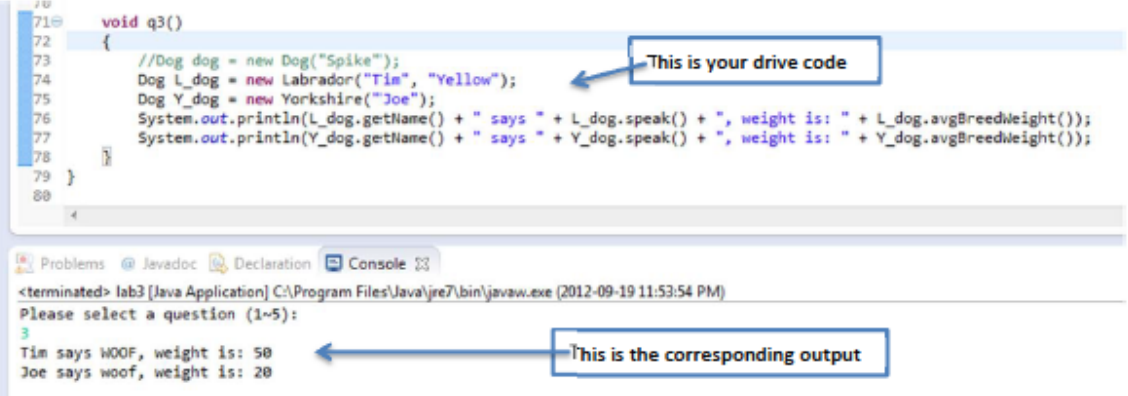

### **Activity 4: Morphing Dogs (1 marks)**

q4 is an uncompleted function. Fill in the missing code so that every time the loop is executed, the user decides what type of dog myDog will be.

#### **Activity 5: Java Lessons (4 marks)**

These coding exercises reinforce the lessons learned in the lectures and provide programming experience in Java. For each of the following problems, write a program or a program segment that performs the specified action.

- 1) Write an empty class declaration for an abstract class called Shape.
- 2) In the class from Step 1, create a protected instance variable "shapeName" of type String, and write an accessory method "getName" for obtaining its value.
- 3) In the class of Step 2, define an abstract method getArea that returns a double representation of a specific shape's area. Subclasses of this class must implement getArea to calculate a specific shape's area.
- 4) Define a class Square that inherits from class Shape from step 3; it should contain an instance variable side, which represents the length of a side of the square. Provide a constructor that takes one argument representing the side of the square and sets the side variable. Ensure that the side is greater than or equal to 0. The constructor should set the inherited shapeName variable to the string "Square".
- 5) The Square class from step 4 should implement the getArea method of its abstract superclass; this implementation should compute the area of the square and return the result.
- 6) Define a class Rectangle that inherits from class Shape of step 3. The new class should contain instance variables length and width. Provide a constructor that takes two arguments representing the length and width of the rectangle, sets the two variables and sets the inherited shapeName variable to the string "Rectangle". Ensure that the length and width are both greater than and equal to 0.
- 7) The Rectangle class from step 6 should also implement the getArea method of its abstract superclass; this implementation should compute the area of the rectangle and return the result.
- 8) In q5, write an application that tests the Square and Rectangle classes from step 5 and 7, respectively. Create an array of type Shape that holds an instance of Square and an instance of Rectangle. The program should polymorphically compute and display the areas of both objects. Allow a user to enter the values for the side of the square and the length and width of the rectangle.

An example output is shown below:

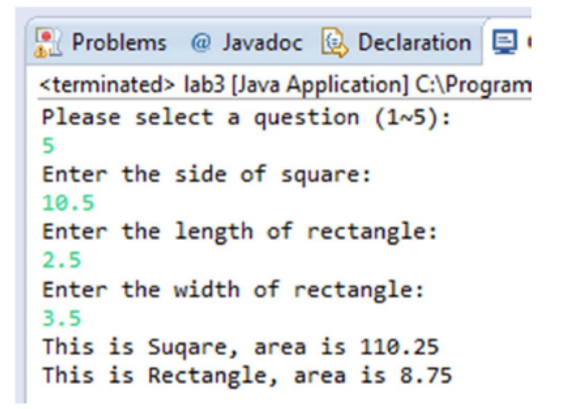

## **What needs to be submitted?**

Please submit all Java source code files on Blackboard:

- lab3.java
- questions.java
- Person.java
- Dog.java
- Labrador.java
- Yorkshire.java
- Shape.java
- Square.java
- Rectangle.java